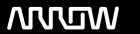

# **Enterprise Computing Solutions - Education Services**

# **TRAINING OFFERING**

You can reach us at:

Arrow Enterprise Computing Solutions Ltd, Part 1st Floor, Suite 1D/1, Central House, Otley Road, Harrogate, HG3 1UG

Email: educationteam.ecs.uk@arrow.com

Phone: 0870 251 1000

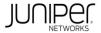

## Junos MPLS Fundamentals (JMF)

CODE: LENGTH: PRICE:

JUN JMF 24 Hours (3 days) £2,395.00

## **Description**

This three-day course provides students with the knowledge required to design, implement, and troubleshoot the most crucial elements of a modern MPLS deployment in a real-world service provider production network.

This course includes extensive coverage of the RSVP and LDP protocols, and an introductory appendix on MPLS segment routing. Technologies covered include the MPLS data plane, RSVP bandwidth and priorities, backup and local repair paths, label-switched path (LSP) optimization, LDP enhancements and best practices, and a dedicated module on troubleshooting.

The course offers optional appendices on RSVP auto-bandwidth, and a wide variety of advanced RSVP features.

Students will gain experience with all of these protocols and features through a combination of detailed instructor training and hands-on labs.

This course is based on Junos OS Release 21.4R1.12. Course Level

Junos MPLS Fundamentals (JMF) is an intermediate-level course. Relevant Juniper Product

• vMX • MX Series • QFX Series • ACX Series • PTX Series

#### **Session Dates**

| Date           | Location                       | Time<br>Zone | Language | Туре                     | Guaranteed | PRICE |
|----------------|--------------------------------|--------------|----------|--------------------------|------------|-------|
| 08 Jul<br>2025 | Virtual Training Class -<br>TP | BST          | English  | Instructor Led<br>Online |            | Free  |

### **Additional Information**

This training is also available as onsite training. Please contact us to find out more.